### **AD1 revision, the graph library, and graph search**

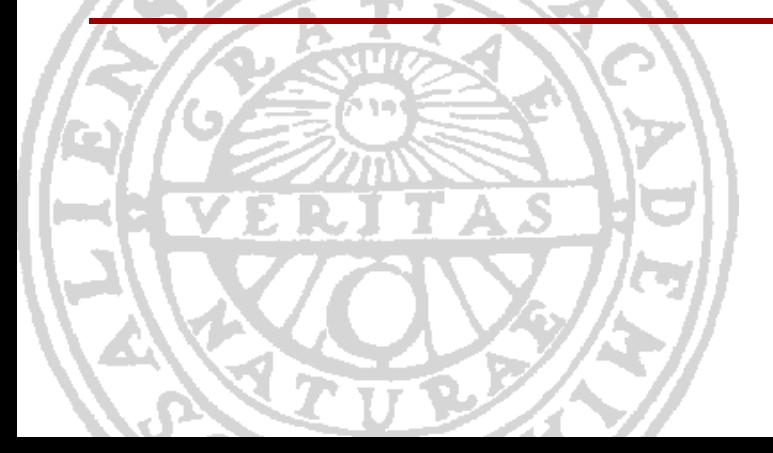

Frej Knutar Lewander

Uppsala University Sweden

31st October 2023

#### **Outline**

- 1. [Python](#page-2-0)
- 2. [Data Structures revision](#page-4-0)
- 3. [Graphs](#page-17-0)
- 4. [Breadth- and Depth-First Search](#page-22-0)
- 5. [Greedy Algorithms](#page-34-0)

<span id="page-2-0"></span>The coding part of the assignments is done in Python. Why have we decided to use python, when

- other languages are faster (Java, C,  $C_{++}$ , etc.),
- vou haven't used Python before,
- Python is not your language of choice, etc.

The coding part of the assignments is done in Python. Why have we decided to use python, when

- other languages are faster (Java, C,  $C_{++}$ , etc.),
- vou haven't used Python before,
- Python is not your language of choice, etc.

The ideas and mindset gained from this course are independent of the programming language they are applied to.

Python is just "a means to an end".

<span id="page-4-0"></span>An array *A* (list in Python) of size *n* holds *n* elements:

*A<sup>i</sup>* or *A*[*i*] is the element at index *i* of *A*.

An array *A* (list in Python) of size *n* holds *n* elements:

*A<sup>i</sup>* or *A*[*i*] is the element at index *i* of *A*.

Given an array *A* of size *n*, the average case time complexity for:

- **a** accessing an element at index  $i$  (0  $\lt i \lt n$ ):  $\Theta(?)$
- **a** adding an element:  $\Theta(?)$
- **r** removing an element:  $\Theta(?)$
- checking if *A* contains the element *e*: Θ(?)
- **■** adding an element at index *n*: Θ(?)

An array *A* (list in Python) of size *n* holds *n* elements:

*A<sup>i</sup>* or *A*[*i*] is the element at index *i* of *A*.

Given an array *A* of size *n*, the average case time complexity for:

- **a** accessing an element at index  $i$  (0  $\le i \le n$ ):  $\Theta(1)$
- adding an element:  $\Theta(n)$
- **r** removing an element:  $\Theta(n)$
- checking if *A* contains the element *e*: Θ(*n*)
- adding an element at index  $n$ :  $\Theta(1)$

Arrays tend to be the default data structure of choice. Here are some (non-exhaustive) tips on when to use an array:

- checking if an element exists in the array does not worsen the time complexity;
- $\blacksquare$  the order of the elements matter; or
- the elements can be accessed by their (distinct) index fast (does not worsen the time complexity).

A set *S* of *cardinality n* holds *n distinct* elements:

A set is (typically) unordered.

A set *S* of *cardinality n* holds *n distinct* elements:

A set is (typically) unordered.

Given a set *S* of cardinality *n*, the average case time complexity for:

- checking if *S* contains the element *e*: Θ(?)
- adding an element to  $S$ :  $\Theta(?)$
- **■** removing an element from *S*:  $\Theta$ (?)

A set *S* of *cardinality n* holds *n distinct* elements:

A set is (typically) unordered.

Given a set *S* of cardinality *n*, the average case time complexity for:

- checking if *S* contains the element *e*: Θ(1)
- **a** adding an element to *S*:  $\Theta(1)$
- **r** removing an element from  $S$ :  $\Theta(1)$

Here are some (non-exhaustive) tips on when to use a set:

- checking if an element exists in the set is integral to the task at hand;
- **duplicate elements are not allowed; or**
- **e** each element can *not* be accessed by a (distinct) index.

#### Comparison (logarithmic)

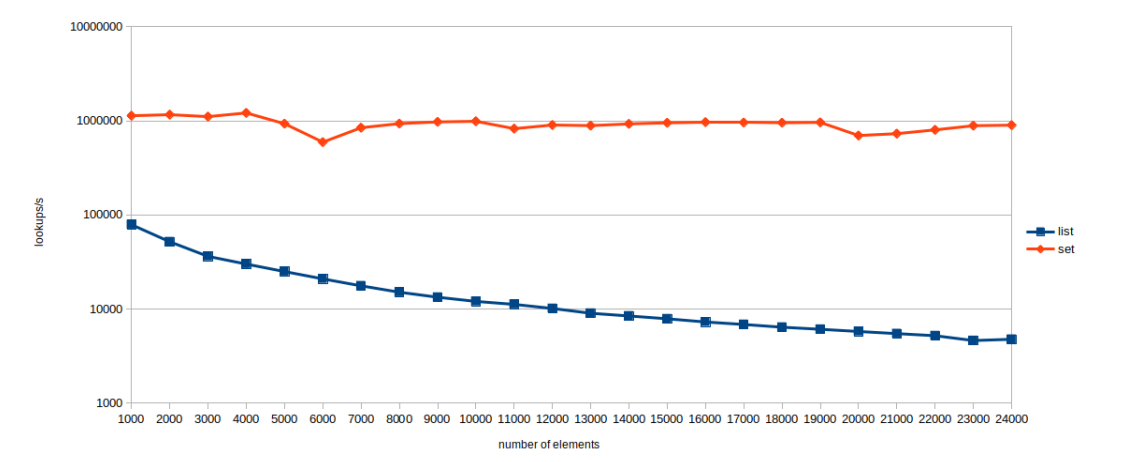

8 of 27

A hash table *H* (dictionary in Python) of *cardinality n* holds *n* elements, each identified by a distinct key:

*H<sup>k</sup>* or *H*[*k*] is the element identified by the key *k*, where *k* is a key in *H*.

A hash table is (typically) unordered.

A hash table *H* (dictionary in Python) of *cardinality n* holds *n* elements, each identified by a distinct key:

*H<sup>k</sup>* or *H*[*k*] is the element identified by the key *k*, where *k* is a key in *H*.

A hash table is (typically) unordered.

Given a hash table *H* with cardinality *n*, the average case time complexity for:

- **■** accessing an element with key *k*:  $\Theta(?)$
- checking if *H* contains the key *k*: Θ(?)
- adding an element to  $H$ :  $\Theta(?)$
- **r** removing an element from  $H$ :  $\Theta(?)$

A hash table *H* (dictionary in Python) of *cardinality n* holds *n* elements, each identified by a distinct key:

*H<sup>k</sup>* or *H*[*k*] is the element identified by the key *k*, where *k* is a key in *H*.

A hash table is (typically) unordered.

Given a hash table *H* with cardinality *n*, the average case time complexity for:

- **accessing an element with key**  $k$ **:**  $\Theta(1)$
- **c** checking if *H* contains the key *k*:  $\Theta(1)$
- adding an element to  $H$ :  $\Theta(1)$
- **r** removing an element from  $H$ :  $\Theta(1)$

Hash tables tend to be the data structure of choice for simpler nested data. Here are some (non-exhaustive) tips on when to use a hash table:

- **a** a set with some extra data is required or
- the data is simple, and creating classes (or other custom data structures) for the data is "overkill".

# <span id="page-17-0"></span>Graphs

A graph is represented similarly to the Adjacency list: the edges are represented as a dictionary with nodes as keys and sets of nodes as elements.

For a graph  $G = (V, E)$ :

- Space complexity:  $\Theta(n+m)$
- **c** checking if *G* contains an edge  $(u, v)$ :  $\Theta(1)$
- **I** Identifying all edges:  $\Theta(m)$

Given a graph  $G=(V,E)$  the properties you need for the first assignment are:

- G. edges is a (duplicate free) unsorted list containing all edges  $E$  and
- $\blacksquare$  G. nodes is a (duplicate free) unsorted list containing all vertices  $\vee$

Some graphs,  $G = (V, E)$ , have additional properties for the edges. In the graph library, an edge (*u*, *v*) can have:

- **a** *flow* that is integer or None, (typically) denoting the amount of some commodity that travels over (*u*, *v*);
- **a** *capacity* that is integer or None, (typically) denoting the maximum amount of some commodity that can travel over (*u*, *v*); and
- **a** *weight* that is integer or None, (typically) denoting the cost of including or traversing (*u*, *v*).

Given a graph G and an edge  $(u,v)$ , the flow, capacity, and weight of  $(u, v)$  be accessed or modified by the methods:

- G.flow(u, v) and G.set flow(u, v, f);
- G.capacity(u, v) and  $G.set-capacity(u, v, c)$ ; and
- G.weight(u, v) and G.set weight(u, v, w),

respectively for some  $f, c, w \in \{None\} \cup \mathbb{Z}$ .

<span id="page-22-0"></span>Given an unordered graph  $G = (V, E)$ , starting at node *s*, is there a path in *G* from *s* to *t*?

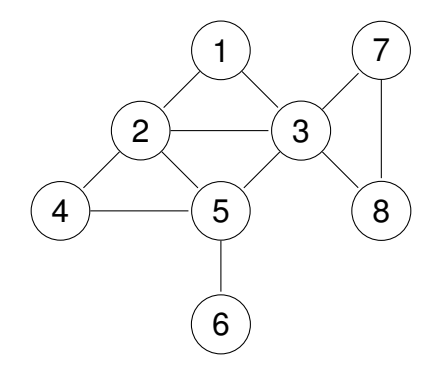

## BFS – pseudocode

**algorithm**  $BFS(G, s, t)$ *Visited*  $\leftarrow$  {*s*}<br>3 *Q*  $\leftarrow$  an empty  $Q \leftarrow$  an empty queue 4 ENQUEUE $(Q, s)$ <br>5 **while**  $|Q| > 0$  do **while**  $|Q| > 0$  **do** // Variant: ...<br>6  $u \leftarrow \text{Dequeue}(Q)$  $u \leftarrow \text{DecuEUE}(Q)$ <br>7 **if**  $u = t$  then if  $u = t$  then **return true for each**  $(w, v) \in E$  where  $w = u$  do // Variant: ... **if**  $v \notin V$ *isited* **then**  ENQUEUE(*Q*, *v*) *Visited* ← *Visited* ∪ {*v*} **return false**

## BFS – pseudocode

```
1 algorithm BFS(G, s, t)
 2 Visited \leftarrow {s}<br>3 Q \leftarrow an empty
       Q \leftarrow an empty queue
 4 ENQUEUE(Q, s)<br>5 while |Q| > 0 denote
 5 while |Q| > 0 do i // Variant: n − |Visited| i // Variant: n − | Visited| i // Variant: n − | Visited| i // i // i // i // i // i // i // i // i // i // i // i // i // i
 6 u \leftarrow DEQUEUE(Q)<br>7 if u = t then
          if u = t then
 8 return true
 9 for each (w, v) ∈ E where w = u do // Variant: degree(u) − #iterations
10 if v \notin Visited then
11 ENQUEUE(Q, v)
12 Visited ← Visited ∪ {v}
13 return false
```

```
1 def bfs (graph: Graph, s: str, t: str) \rightarrow bool:
2 visited = \{s\}3 queue = deque ()
 4 queue . append (s)
 5 while len (queue) > 0:<br>6 u = queue popleft ()
 6 u = queue . popleft ()<br>7 if u = t :
7 if u == t :<br>8 return T
          return True
9 for v in graph neighbors (u):
10 if v not in visited:
11 queue . append ( v )
12 visited .add(v)13 return False
```
BFS

With  $s = 1$  and  $t = 6$ , what set of nodes will be visited during  $BFS(G, s, t)$ ? Can the set differ between runs?

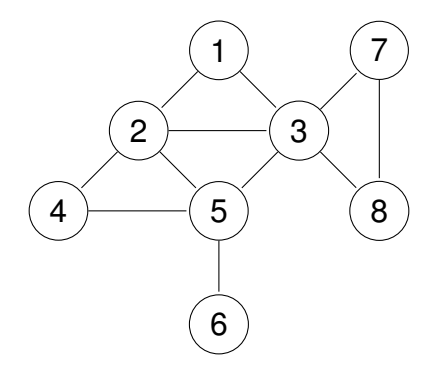

## DFS – pseudocode

```
algorithm DFS(G, s, t)2 Visited \leftarrow {s}<br>3 S \leftarrow an empty
     3 S ← an empty stack
 4 PUSH(S, s)<br>5 while |S| > 0 do
 5 while |S| > 0 do // Variant: n − |Visited|
 6 u \leftarrow \text{POP}(S)<br>7 if u = t then
        if u = t then
8 return true
9 for each (w, v) ∈ E where w = u do // Variant: degree(u) − #iterations
10 if v \notin Visited then
11 PUSH(S, v)
12 Visited ← Visited ∪ {v}
13 return false
```
## DFS – pseudocode

```
algorithm DFS(G, s, t)2 Visited \leftarrow {s}<br>3 S \leftarrow an empty
      3 S ← an empty stack
 4 PUSH(S, s)
 5 while |S| > 0 do // Variant: n − |Visited|<br>6 u ← POP(S)
 6 u \leftarrow \text{POP}(S)<br>7 if u = t then
        if u = t then
8 return true
9 for each (w, v) ∈ E where w = u do // Variant: degree(u) − #iterations
10 if v \notin Visited then
11 PUSH(S, v)
12 Visited ← Visited ∪ {v}
13 return false
```
DFS

With  $s = 1$  and  $t = 6$ , what set of nodes will be visited during  $DFS(G, s, t)$ ? Can the set differ between runs?

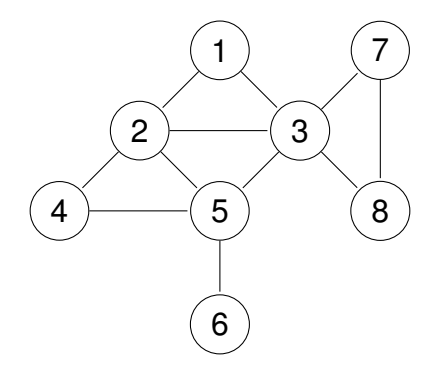

```
1 def dfs (graph: Graph, s: str, t: str) \rightarrow bool:
2 visited = \{s\}3 stack = 14 stack . append (s)5 while len({stack}) > 0:<br>6 u = stack.pop()6 u = stack .pop()<br>7 \qquad if u = t:
7 if u == t :<br>8 return T
          return True
9 for v in graph neighbors (u):
10 if v not in visited:
11 stack . append ( v )
12 visited .add(v)13 return False
```
Why can we use a list as a stack without worsening the time complexity?

Why can we use a list as a stack without worsening the time complexity?

Adding an element to the end of a list or array has (amortised) time complexity Θ(1). We discuss amortised time complexity in AD3.

We could also initialize a list with *n* elements and keep a "stack pointer":

#### DFS with Stack Pointer – Python code

```
1 def dfs_sp(graph: Graph, s str, t str) → bool:
2 visited = \{s\}3 stack = [s] + ([None] * (len (graph .nodes) − 1))
4 top = 0 # stack [top] = top element of stack
5 while top >= 0:
6 u = stack [top]<br>7 top == 1top -= 18 if u == t:
9 return True
10 for v in graph neighbors (u):
11 if v not in visited:
12 top + = 113 stack [top] = v14 visited add(v)15 return False
```
<span id="page-34-0"></span>A greedy algorithm makes the locally optimal choice in every step.

We are to return the (cash) change 19 SEK using the fewest amount of coins (coin denominations are 10 SEK, 5 SEK, 2 SEK, and 1 SEK).

#### Greedy Algorithms - Coin Change

We are to return the (cash) change 19 SEK using the fewest amount of coins (coin denominations are 10 SEK, 5 SEK, 2 SEK, and 1 SEK).

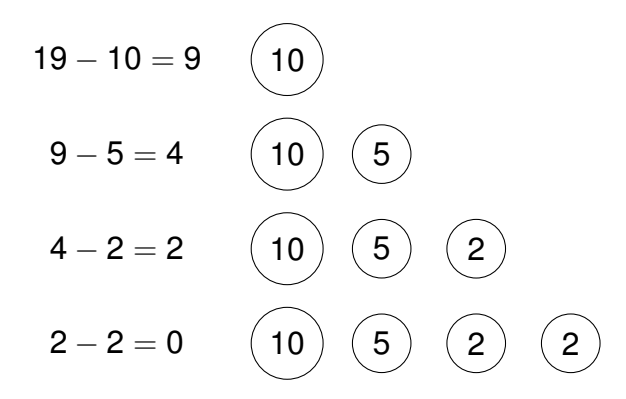

When are greedy algorithms good?

When are greedy algorithms good?

When selecting the locally optimal choice in every step yields a sufficiently good global solution.

In the coin example, the global solution was optimal, but that is not guaranteed.